Федеральное государственное бюджетное образовательное учреждение высшего образования «Алтайский государственный технический университет им. И.И. Ползунова»

# **СОГЛАСОВАНО**

И.о. декана ФСТ С.Л. Кустов

# **Рабочая программа дисциплины**

Код и наименование дисциплины: **Б1.О.20 «Прикладная механика»**

Код и наименование направления подготовки (специальности): **19.03.02** 

**Продукты питания из растительного сырья** 

Направленность (профиль, специализация): **Биотехнология продуктов питания из растительного сырья**

Статус дисциплины: **обязательная часть**

Форма обучения: **очная**

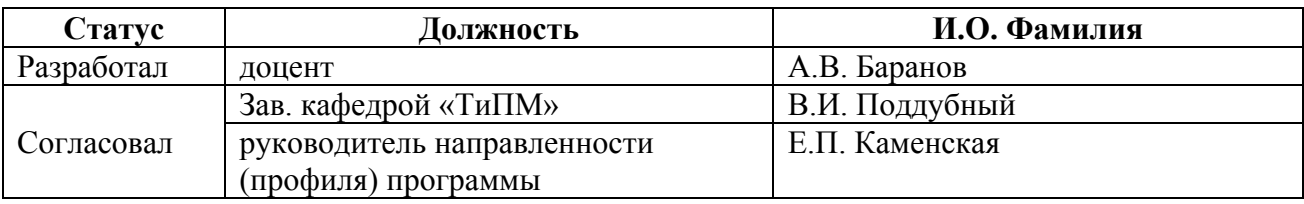

г. Барнаул

### **1. Перечень планируемых результатов обучения по дисциплине, соотнесенных с индикаторами достижения компетенций**

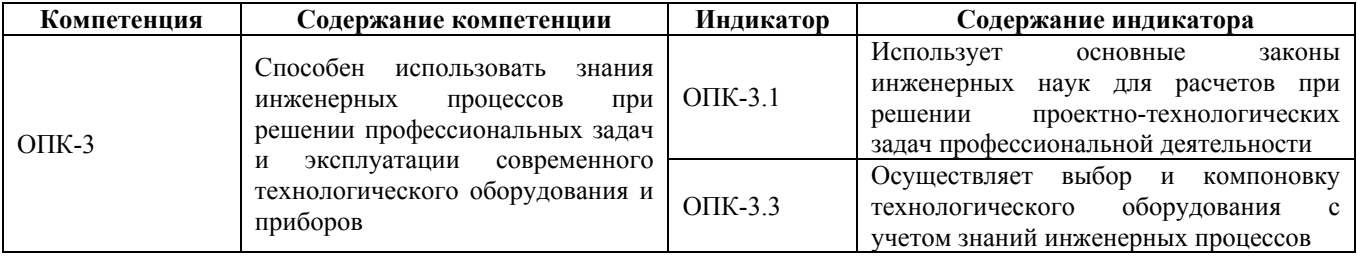

#### **2. Место дисциплины в структуре образовательной программы**

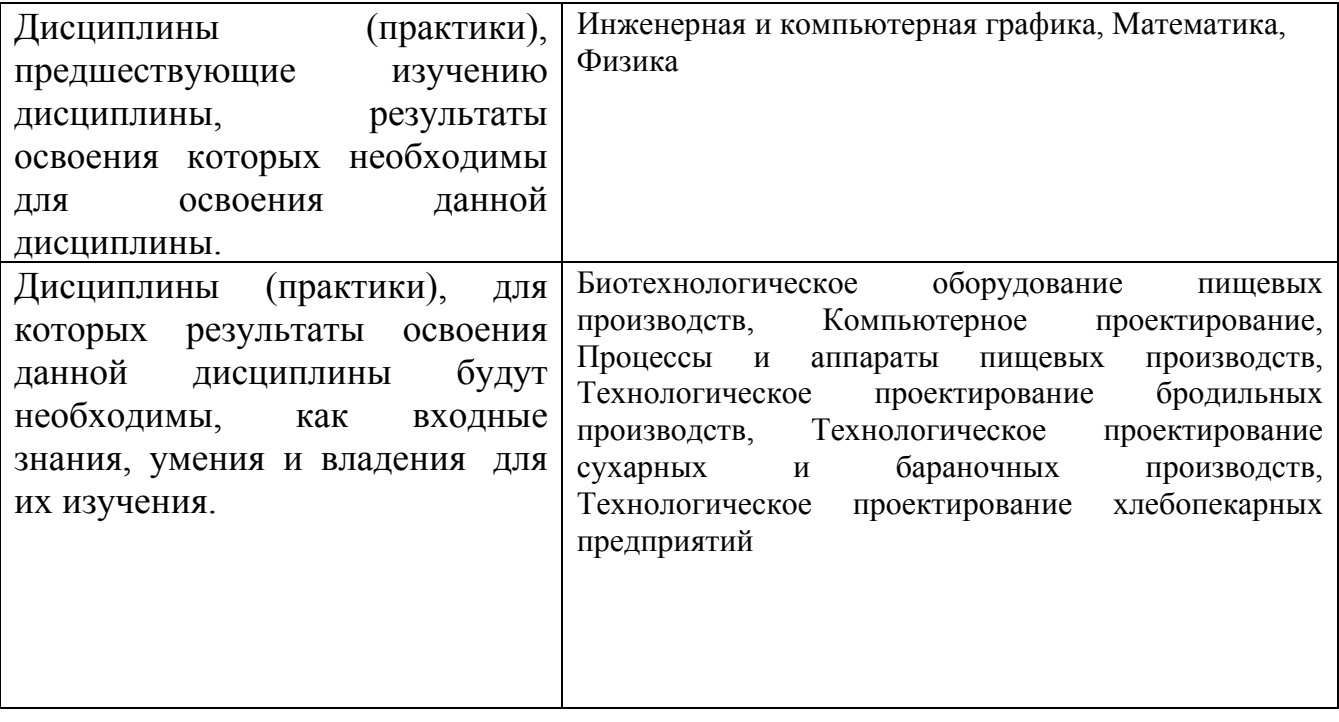

**3. Объем дисциплины в зачетных единицах с указанием количества академических часов, выделенных на контактную работу обучающегося с преподавателем (по видам учебных занятий) и на самостоятельную работу обучающегося**

Общий объем дисциплины в з.е. /час: 5 / 180 Форма промежуточной аттестации: Экзамен

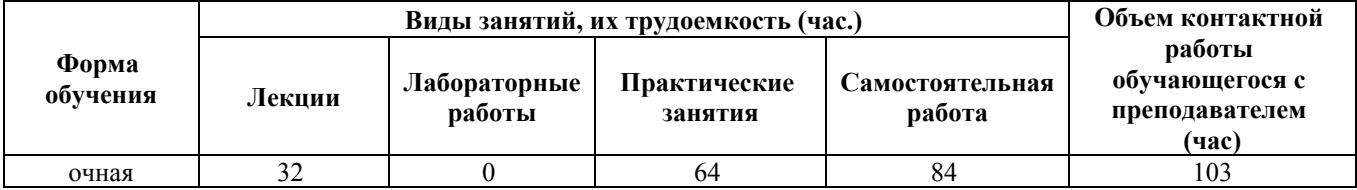

**4. Содержание дисциплины, структурированное по темам (разделам) с указанием отведенного на них количества академических часов и видов учебных занятий**

**Форма обучения: очная** *Семестр: 3*

**Лекционные занятия (32ч.)**

**1. Введение. Основные понятия и основы инженерных знаний при решении профессиональных задач. Использование основных законов инженерных естественных наук при решении технических задач разработки технологического оборудования {с элементами электронного обучения и дистанционных образовательных технологий} (2ч.)[5,9,10]** Введение. Сущность и актуальность курса. Основные направления в развитии машиностроения. Этапы проектирования машин. Требования, предъявляемые к машинам, критерии их работоспособности. Прикладная механика – комплекс естественнонаучных дисциплин. Основные законы инженерных наук для расчетов при решении проектно-технологических задач профессиональной деятельности.

**2. Теоретическая механика как инструмент первого этапа проектирования технологического оборудования {лекция с разбором конкретных ситуаций} (4ч.)[4,8,10]** Общие определения, понятия и задачи. Аксиомы статики. Система сходящихся сил. Условия равновесия (геометрический и аналитический метод).Произвольная система сил. Пара сил. Момент . Условия равновесия. Выбор и компоновка технологического оборудования с учетом знаний инженерных процессов.

**3. Кинематика. Энергокинематический расчет приводов технологического оборудования {лекция с разбором конкретных ситуаций} (2ч.)[5,9,10]** Общие сведения. Поступательное и вращательное движение. Перемещение, скорость, ускорение. Вращающий момент, работа, мощность, к.п.д. Передачи вращательного движения. Классификация. Кинематические и силовые соотношения. Энергокинематический расчет передач технологического оборудования.

**4. Механические передачи приводов технологического оборудования {лекция с разбором конкретных ситуаций} (4ч.)[5,9,10]** Достоинства и недостатки. Классификация. Эвольвента ее свойства. Теория эвольвентной прямозубой передачи. Геометрические параметры. Силы в зацеплении. Критерии расчета. Понятие о косозубых, червячных, конических, ременных и цепных передачах.

**5. Основы динамики движущихся элементов технологического оборудования {лекция с разбором конкретных ситуаций} (1ч.)[4,8,10]** Ведение в динамику. Законы динамики. Общие уравнения динамики точки. Принцип Даламбера.

**6. Сопротивление материалов. Расчет на прочность элементов**

**технологического оборудования {лекция с разбором конкретных ситуаций} (3ч.)[4,7,8]** Внутренние силы. Виды деформаций. Напряжение. Закон Гука.. Конструкционные материалы и их свойства. Условия прочности. Напряжения. Условия прочности при растяжении-сжатии, сдвиге, изгибе, кручении. Характеристики сечений. Допускаемые напряжения. Запас прочности. Плосконапряженное состояние. Метод сечений.

**7. Основы ЕСДП {лекция с разбором конкретных ситуаций} (2ч.)[5,10]** Основы ЕСДП. Отклонения. Допуски размеров. Типы посадок. Квалитеты. Обозначения посадок.

**8. Механические передачи приводов технологического оборудования {лекция с разбором конкретных ситуаций} (4ч.)[5,9,10]** Механические передачи. Зубчатые, червячные, с гибкой связью, фрикционные. Основы расчета.

**9. Валы и оси {лекция с разбором конкретных ситуаций} (2ч.)[5,10]** Определения. Классификация. Материалы и расчет.

**10. Подшипники {лекция с разбором конкретных ситуаций} (1ч.)[5,10]** Основные понятия. Классификация Подшипники качения. Муфты.

**11. Резьбовые соединения деталей технологического оборудования {лекция с разбором конкретных ситуаций} (4ч.)[5,10]** Основные понятия. Классификация. Геометрические параметры. Основные принципы. Резьбовые детали. Условия самоторможения в резьбе. К.п.д. винтовой пары. Момент завинчивания. Расчет резьбовых соединений на прочность. Передача винт-гайка.

**12. Сварные соединения деталей технологического оборудования {лекция с разбором конкретных ситуаций} (2ч.)[5,10]** Достоинства и недостатки. Классификация. Типы швов. Допускаемые напряжения. Расчет соединений.

**13. Соединения цилиндрических деталей типа вал-ступица {лекция с разбором конкретных ситуаций} (1ч.)[5,10]** Основные понятия. Классификация. Расчет соединений.

**Практические занятия (64ч.)**

**1. Практическое занятие №1 {ПОПС (позиция, обоснование, пример, следствие) - формула} (4ч.)[5,10]** Подшипники качения

**2. Практическое занятие №2 {ПОПС (позиция, обоснование, пример, следствие) - формула} (4ч.)[4,7,8,9]** Система сходящихся сил.

**3. Практическое занятие №3 {ПОПС (позиция, обоснование, пример, следствие) - формула} (4ч.)[8,9]** Произвольная плоская система

**4. Практическое занятие №4 {ПОПС (позиция, обоснование, пример, следствие) - формула} (4ч.)[4,8,10]** Центр тяжести плоских фигур.

**5. Практическое занятие №5 {ПОПС (позиция, обоснование, пример, следствие) - формула} (4ч.)[1,10]** Энергокинематический расчет приводов машин технологического оборудования

**6. Практическое занятие №6 {ПОПС (позиция, обоснование, пример, следствие) - формула} (6ч.)[9]** Зубчатое зацепление. Геометрический расчет и построение зацепления.

**7. Практическое занятие №7 {ПОПС (позиция, обоснование, пример, следствие) - формула} (4ч.)[5,6,7]** Построение эпюр продольных сил и крутящих моментов. Расчет ступенчатого стержня на растяжение-сжатие и кручение.

**8. Практическое занятие №8 {ПОПС (позиция, обоснование, пример, следствие) - формула} (6ч.)[4,7]** Построение эпюр поперечных сил и изгибающих моментов деталей технологического оборудования.

**9. Практическое занятие №9 {ПОПС (позиция, обоснование, пример, следствие) - формула} (4ч.)[1,5,10]** Выдача заданий на КР. Определение объема. Подбор литературы. Подготовка исходных данных. Энергокинематический расчет привода машин технологического оборудования. Расчет на ПЭВМ.

**10. Практическое занятие №10 {ПОПС (позиция, обоснование, пример, следствие) - формула} (6ч.)[2,5,10]** Расчет и проектирование зубчатой передачи привода технологического оборудования аналитическим методом. Расчет на ПЭВМ.

**11. Практическое занятие №11 {ПОПС (позиция, обоснование, пример, следствие) - формула} (4ч.)[2,5,10]** Компоновка редуктора технологического оборудования. Разработка эскизного проекта механического привода технологического оборудования.

**12. Практическое занятие №12 {ПОПС (позиция, обоснование, пример, следствие) - формула} (2ч.)[5]** Проектирование открытых передач технологического оборудования гибкой связью.

**13. Практическое занятие №13 {ПОПС (позиция, обоснование, пример, следствие) - формула} (6ч.)[5,10]** Проверочные расчеты элементов конструкции.

**14. Практическое занятие №14 {ПОПС (позиция, обоснование, пример, следствие) - формула} (2ч.)[5,10]** Конструирования подшипниковых узлов, корпусных деталей, регулировка. Система смазки.

**15. Практическое занятие №15 {ПОПС (позиция, обоснование, пример, следствие) - формула} (4ч.)[5,10]** Доработка конструкции и основы эксплуатации приводов технологического оборудования в условиях пищевых производств. Сборочный чертеж. Записка. Защита.

**Самостоятельная работа (84ч.)**

**1. Проработка теоретического материала(8ч.)[4,5,7,8,9,10]**

**2. Подготовка к практическим занятиям, включая подготовку к контрольным опросам(15ч.)[3,4,5,7,9,10]**

**3. Выполнение курсовой работы(25ч.)[1,2,3,5,10]**

**4. Подготовка к экзамену, сдача экзамена(36ч.)[4,5,6,7,8,10]**

# **5. Перечень учебно-методического обеспечения самостоятельной работы обучающихся по дисциплине**

Для каждого обучающегося обеспечен индивидуальный неограниченный

доступ к электронно-библиотечным системам: Лань, Университетская библиотека он-лайн, электронной библиотеке АлтГТУ и к электронной информационно-образовательной среде:

1. Баранов, А.В. Энергокинематический расчет стационарного электромеханического привода. Методические указания по выполнению расчетных заданий и курсовых проектов по деталям машин и механике/ А.В. Баранов, С.В. Тарасевич, И.М. Ковалев; Алт. гос. техн. ун-т им. И. И. Ползунова. – Барнаул: Изд-во АлтГТУ, 2018. – 26 с. http://elib.altstu.ru/eum/download/dm/Baranov\_Energokinemat\_mu.pdf

2. Ковалев И.М. Расчет механических передач приводов [Электронный ресурс]: Учебное пособие.— Электрон. дан.— Барнаул: АлтГТУ, 2021.— Режим доступа: http://elib.altstu.ru/eum/download/dm/Kovalev\_RMPP\_up.pdf

3. Баранов А. В. Сборник по лабораторным работам. Методические указания к лабораторным работам и практическим занятиям по дисциплинам «Детали машин», «Детали машин и основы конструирования», «Основы проектирования деталей машин и механизмов», «Прикладная механика», «Механика» / А. В. Баранов, А.М. Гвоздев, И. М. Ковалев, В.Ю. Русаков, В.В. Собачкин. Алт. гос. техн. ун-т им. И.И. Ползунова. – Барнаул: Изд-во АлтГ-ТУ, 2020. – 98 с.— Режим доступа: http://elib.altstu.ru/eum/download/dm/Baranov\_SbLab\_mu.PDF

#### **6. Перечень учебной литературы**

6.1. Основная литература

4. Королев, П. В. Механика, прикладная механика, техническая механика : учебное пособие / П. В. Королев. — Саратов : Ай Пи Ар Медиа, 2020. — 279 c. — ISBN 978-5-4497-0243-2. — Текст : электронный // Цифровой образовательный ресурс IPR SMART : [сайт]. — URL: https://www.iprbookshop.ru/87388.html

5. Вагнер В.А., Звездаков В.П., Тюняев А.В. Детали машин. Учебник для студентов машиностроительных и механических специальностей [Электронный ресурс]: Учебник.— Электрон. дан.— Барнаул: АлтГТУ, 2011.— Режим доступа: http://elib.altstu.ru/eum/download/dm/Zvezdakov\_DetMash\_u.pdf

6. Барабаш Ю.Г.Краткий курс лекций по Сопротивление материалов [Электронный ресурс]: Курс лекций. - Электрон. дан.– Барнаул: АлтГТУ, 2014. http://new.elib.altstu.ru/eum/download/prm/barabash-sm.pdf

6.2. Дополнительная литература

7. Федорова, М. А. Краткий курс по прикладной механике : учебное пособие : [16+] / М. А. Федорова, Е. П. Степанова, С. П. Андросов ; Омский государственный технический университет. – Омск : Омский государственный технический университет (ОмГТУ), 2018. – 152 с. : ил., табл., схем., граф. – Режим доступа: по подписке. – URL: https://biblioclub.ru/index.php?page=book&id=682101

8. Степыгин, В. И. Прикладная механика: рекомендации по теории и практике : учебное пособие : [16+] / В. И. Степыгин, С. А. Елфимов ; науч. ред. В.

Г. Егоров ; Воронежский государственный университет инженерных технологий. – Воронеж : Воронежский государственный университет инженерных технологий, 2020. – 108 с. : ил., табл., схем., граф. – Режим доступа: по подписке. – URL: https://biblioclub.ru/index.php?page=book&id=612406

9. Каратаев, О. Р. Детали машин (прикладная механика) : учебнометодическое пособие / О. Р. Каратаев, Э. Н. Островская. — Казань : Казанский национальный исследовательский технологический университет, 2016. — 84 c. — ISBN 978-5-7882-2022-2. — Текст : электронный // Цифровой образовательный ресурс IPR SMART : [сайт]. — URL: https://www.iprbookshop.ru/79284.html

#### **7. Перечень ресурсов информационно-телекоммуникационной сети «Интернет», необходимых для освоения дисциплины**

10. http://biblioclub.ru/ ЭБС "Университетская библиотека online"

#### **8. Фонд оценочных материалов для проведения текущего контроля успеваемости и промежуточной аттестации**

Содержание промежуточной аттестации раскрывается в комплекте контролирующих материалов, предназначенных для проверки соответствия уровня подготовки по дисциплине требованиям ФГОС, которые хранятся на кафедре-разработчике РПД в печатном виде и в ЭИОС.

Фонд оценочных материалов (ФОМ) по дисциплине представлен в приложении А.

## **9. Перечень информационных технологий, используемых при осуществлении образовательного процесса по дисциплине, включая перечень программного обеспечения и информационных справочных систем**

Для успешного освоения дисциплины используются ресурсы электронной информационнообразовательной среды, образовательные интернет-порталы, глобальная компьютерная сеть Интернет. В процессе изучения дисциплины происходит интерактивное взаимодействие обучающегося с преподавателем через личный кабинет студента.

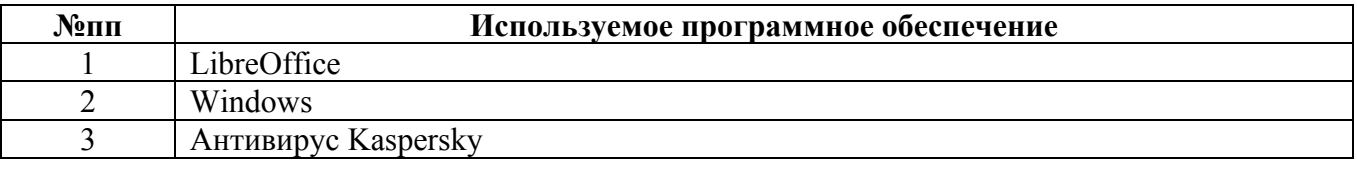

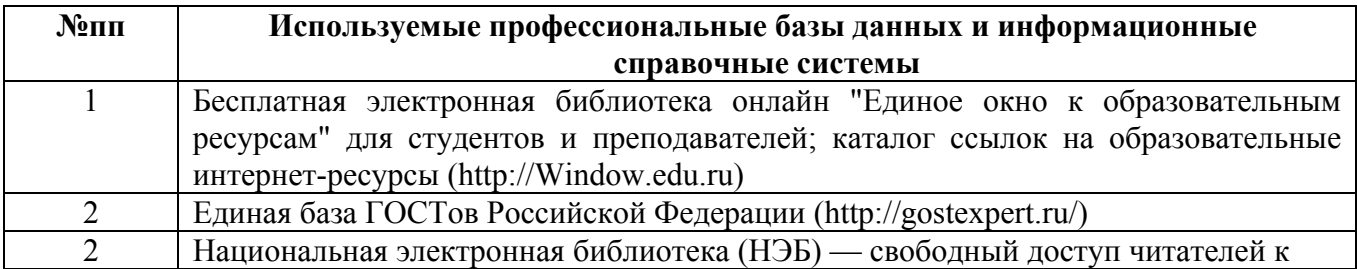

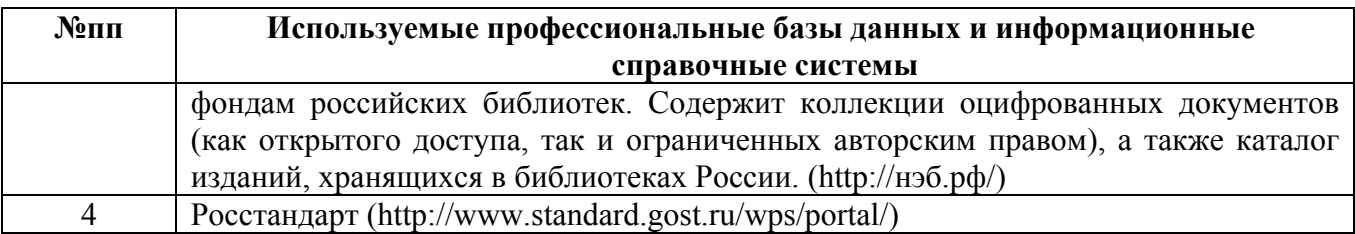

#### **10. Описание материально-технической базы, необходимой для осуществления образовательного процесса по дисциплине**

**Наименование специальных помещений и помещений для самостоятельной работы** учебные аудитории для проведения учебных занятий помещения для самостоятельной работы

Материально-техническое обеспечение и организация образовательного процесса по дисциплине для инвалидов и лиц с ограниченными возможностями здоровья осуществляется в соответствии с «Положением об обучении инвалидов и лиц с ограниченными возможностями здоровья».